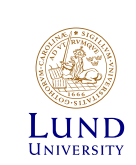

# **EITG05 – Digital Communications**

#### **Week 2, Lecture 2**

#### Bandwidth of Transmitted Signals

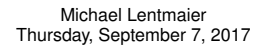

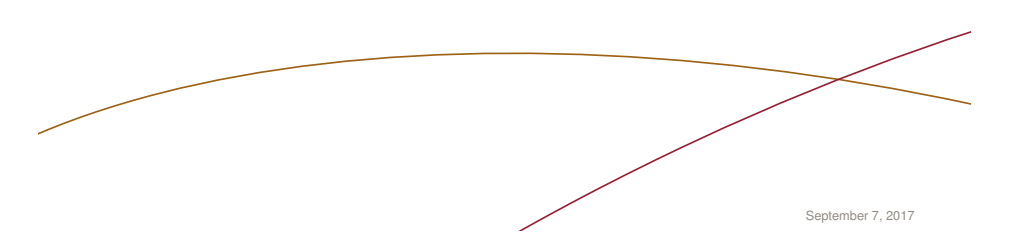

### **Week 2, Lecture 2**

Chapter 2: Model of a Digital Communication System

 $\blacktriangleright$  2.5 The bandwidth of the transmitted signal

2.5.5 *R*(*f*): *M*-ary PAM signals

- 2.5.6 *R*(*f*): *M*-ary QAM signals
- 2.5.7 *R*(*f*): OFDM-type of signals
- 2.5.8 *R*(*f*): *M*-ary FSK signals

Pages 88 – 102

**Exercises:** 2.21a,b, 2.22, 2.23, 2.25, 2.29

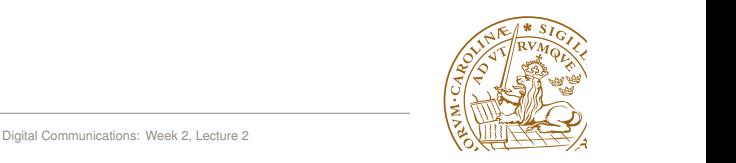

#### **Fourier transform**

$$
X(f) = \mathcal{F}\{x(t)\} = \int_{-\infty}^{\infty} x(t) e^{-j2\pi ft} dt
$$

$$
= X_{Re}(f) + j X_{Im}(f)
$$

$$
= |X(f)| e^{j \varphi(f)}
$$

$$
x(t) = \mathcal{F}^{-1}{X(f)} = \int_{-\infty}^{\infty} X(f) e^{+j2\pi ft} df
$$

$$
= \int_{-\infty}^{\infty} |X(f)| e^{+j(2\pi ft + \varphi(f))} df
$$

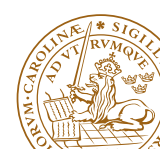

Michael Lentmaier, Fall 2017 Digital Communications: Week 2, Lecture 2 *g*1(*t*)*g*2(*t*)

Fourier Transform Pairs

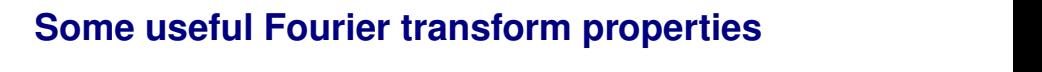

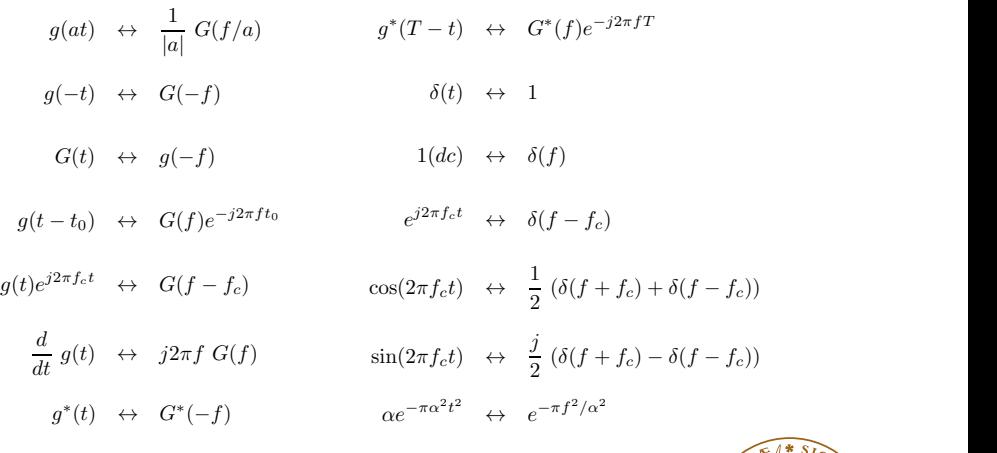

#### *e*<sub>2</sub>  $\left\langle \frac{\partial \mathbf{F}(\mathbf{F}(\mathbf{F}, \mathbf{F}, \$  $\rightarrow$  full list in Appendix C of the compendium

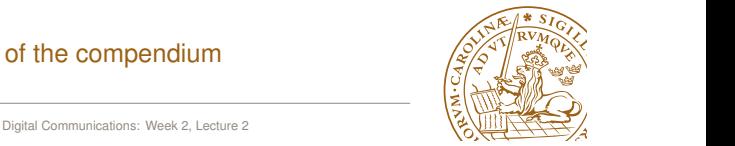

# Some useful Fourier transform properties

► Consider two signals  $x(t)$  and  $y(t)$  and their Fourier transforms

 $x(t) \longleftrightarrow X(f)$ ,  $y(t) \longleftrightarrow Y(f)$ 

► Recall the convolution operation  $z(t) = x(t) * y(t)$ :  $t \sim \frac{1}{2}$ 

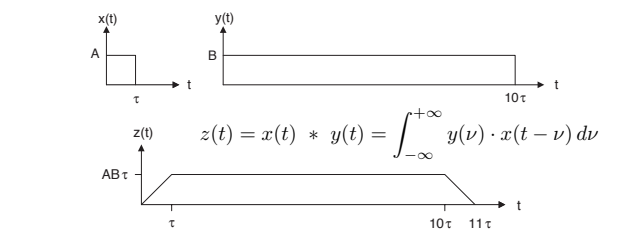

**Filtering:** 

$$
x(t) * y(t) \longleftrightarrow X(f) \cdot Y(f)
$$

■ **Multiplication: I** *Multiplication***:** 

 $2.5$  Frequency Shift Operations of  $2.5$  Frequency Shift Operations  $2.5$ 

$$
x(t) \cdot y(t) \longleftrightarrow X(f) * Y(f)
$$

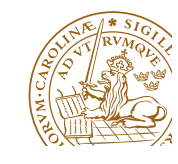

**Spectrum of time-limited signals**

- $\triangleright$  Consider some time-limited signal  $s_T(t)$  of duration *T*, with  $s_T(t) = 0$  for  $t < 0$  and  $t > T$
- **Example 1** Assume that within the interval  $0 \le t \le T$ , the signal  $s_T(t)$  is equal to some signal *s*(*t*), i.e.,

$$
s_T(t) = s(t) \cdot g_{rec}(t) ,
$$

where  $g_{rec}(t)$  is the rectangular pulse of amplitude  $A = 1$ 

 $\blacktriangleright$  Taking the Fourier transform on both sides we get

$$
S_T(f) = S(f) * G_{rec}(f) = S(f) * AT \frac{\sin(\pi f T)}{\pi f T} e^{-j\pi f T}
$$

 $\triangleright$  Since  $G_{rec}(f)$  is unlimited along the frequency axis, this is the case for  $S_T(f)$  as well (convolution increases length)

Time-limited signals can never be strictly band-limited

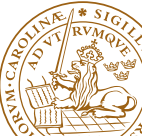

Michael Lentmaier, Fall 2017 Digital Communications: Week 2, Lecture 2

#### **Some definitions of bandwidth**

Observe in the example above that the filtered output signal *z*(*t*) has a duration Michael Lentmaier, Fall 2017 Digital Communications: Week 2, Lecture 2 *T* = *T*<sub>y</sub> = *T*<sub>y</sub> =

**Main-lobe definition:** 

 $W_{lobe}$  is defined by the width of the main-lobe of  $R(f)$ This is how we have defined bandwidth in previous examples

- In baseband we use the one-sided width, while in bandpass applications the two-sided width is used (positive frequencies)
- **Percentage definition:**

*W*<sub>99</sub> is defined according to the location of 99% of the power

For bandpass signals  $W_{99}$  is found as the value that satisfies

$$
\int_{f_c-W_{99}/2}^{f_c+W_{99}/2} R(f) df = 0.99 \int_0^\infty R(f) df
$$

- $\triangleright$  Other percentages can be used as well:  $W_{90}$ ,  $W_{99.9}$
- **EXECUTE:** November 10 November 10

Assuming an ideal pulse with finite bandwidth (see Chapter 6)

$$
W_{nyq} = \frac{R_s}{2} [\text{Hz}]
$$

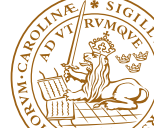

## **Some definitions of bandwidth**

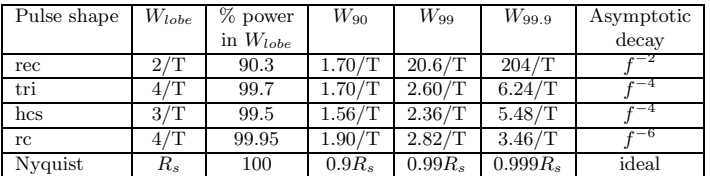

Table 2.1: Double-sided bandwidth results for power spectral densities according to (2.212). The  $g_{rec}(t)$ ,  $g_{tri}(t)$ ,  $g_{hcs}(t)$  and  $g_{rc}(t)$  pulse shapes are defined in Appendix D, and *T* denotes the duration of the pulse. The Nyquist pulse shape is not limited in time and it is defined in (D.49) with parameters  $\beta = 0$  and  $\mathcal{T} = T_s$ .

- *f* = 0) the bandwidth values given in Table 2.1 should be divided by two to  $\triangleright$  This table is useful for PAM, PSK, and QAM constellations
- Except bandwidth *W*, the asymptotic decay is also relevant  $\sqrt{\frac{S}{C}}$

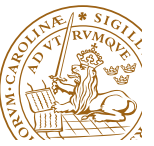

#### **From last lecture: general** *R*(*f*)

 $\blacktriangleright$  The power spectral density  $R(f)$  can be divided into a continuous part  $R_c(f)$  and a discrete part  $R_d(f)$ 

$$
R(f) = R_c(f) + R_d(f)
$$

**F** The general expression for the continuous part is

$$
R_c(f) = \frac{1}{T_s} \sum_{n=0}^{M-1} P_n |S_n(f) - A(f)|^2
$$
  
= 
$$
\left(\frac{1}{T_s} \sum_{n=0}^{M-1} P_n |S_n(f)|^2\right) - \frac{|A(f)|^2}{T_s}
$$

**P** For the discrete part we have *M*1

$$
R_d(f) = \frac{|A(f)|^2}{T_s^2} \sum_{n=-\infty}^{\infty} \delta(f - n/T_s)
$$

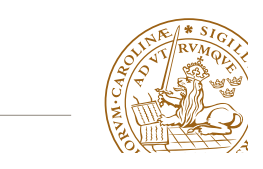

Michael Lentmaier, Fall 2017 Digital Communications: Week 2, Lecture 2 *and this is the final result.*

# Example 2.28

*Assume the bit rate*  $R_b = 9600$  [bps]*, M-ary PAM transmission and that*  $m_A = 0$ *. Determine the (baseband) bandwidth W, defined as the one-sided width of the mainlobe of the power spectral density*  $R(f)$ , if  $M = 2$ ,  $M = 4$  and  $M = 8$ , respectively. Fur*thermore, assume a rectangular pulse shape with amplitude*  $A_q$ *, and duration*  $T = T_s$ *. Calculate also the bandwidth efficiency*  $\rho$ .

- ▶ What is *W* for a given pulse shape and different *M*?
- $\blacktriangleright$  Using  $T = T_s$ ,  $m_A = 0$  and  $g(t) = g_{rec}(t)$ , we have

$$
R(f) = \frac{\sigma_A^2}{T_s} |G_{rec}(f)|^2
$$

 $\blacktriangleright$  For the given pulse we get  $W = 1/T_s$ , where  $T_s = k T_b$ 

 $k = 1 \Rightarrow M = 2 \Rightarrow W = 9600[\text{Hz}]$  $k = 2 \Rightarrow M = 4 \Rightarrow W = 4800 \text{[Hz]}$  $k = 3 \Rightarrow M = 8 \Rightarrow W = 3200 \text{ [Hz]}$ 

 $k = 2$   $\frac{1}{M}$   $\frac{1}{M}$   $\frac{1}{M}$   $\frac{1}{M}$   $\frac{1}{M}$   $\frac{1}{M}$   $\frac{1}{M}$  $\blacktriangleright$  Bandwidth efficiency:  $\rho = R_b/W = k T_b/T_b = k$ 

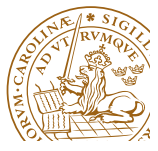

#### *R*(*f*)**:** *M***-ary PAM signals**

 $\triangleright$  With *M*-ary PAM signaling we have

$$
s_{\ell}=A_{\ell} g(t) , \quad \ell=0,1,\ldots,M-1
$$

 $\blacktriangleright$  Then

$$
S_{\ell}(f) = A_{\ell} G(f) , \quad \text{and} \quad A(f) = \sum_{\ell=0}^{M-1} P_{\ell} A_{\ell} G(f)
$$

 $\triangleright$  With this we obtain the simplified expression

$$
R(f) = \frac{\sigma_A^2}{T_s} |G(f)|^2 + \frac{m_A^2}{T_s^2} |G(f)|^2 \sum_{n=-\infty}^{\infty} \delta(f - n/T_s) ,
$$

where  $m_A$  denotes the mean and  $\sigma_A^2 = \overline{E}_s / E_g - m_A^2$  the variance of the amplitudes  $A_{\ell}$ 

**•** Assuming zero average amplitude  $m_A = 0$  and using  $\overline{P} = \sigma_A^2 E_g R_s$ this reduces to

$$
R(f) = R_c(f) = \frac{\sigma_A^2}{T_s} |G(f)|^2 = \frac{\overline{P}}{E_g} |G(f)|^2
$$

$$
\begin{pmatrix}\n\frac{1}{\sqrt{2}} \\
\frac{1}{\sqrt{2}} \\
\frac{1}{\sqrt{2}} \\
\frac{1}{\sqrt{2}} \\
\frac{1}{\sqrt{2}} \\
\frac{1}{\sqrt{2}} \\
\frac{1}{\sqrt{2}} \\
\frac{1}{\sqrt{2}} \\
\frac{1}{\sqrt{2}} \\
\frac{1}{\sqrt{2}} \\
\frac{1}{\sqrt{2}} \\
\frac{1}{\sqrt{2}} \\
\frac{1}{\sqrt{2}} \\
\frac{1}{\sqrt{2}} \\
\frac{1}{\sqrt{2}} \\
\frac{1}{\sqrt{2}} \\
\frac{1}{\sqrt{2}} \\
\frac{1}{\sqrt{2}} \\
\frac{1}{\sqrt{2}} \\
\frac{1}{\sqrt{2}} \\
\frac{1}{\sqrt{2}} \\
\frac{1}{\sqrt{2}} \\
\frac{1}{\sqrt{2}} \\
\frac{1}{\sqrt{2}} \\
\frac{1}{\sqrt{2}} \\
\frac{1}{\sqrt{2}} \\
\frac{1}{\sqrt{2}} \\
\frac{1}{\sqrt{2}} \\
\frac{1}{\sqrt{2}} \\
\frac{1}{\sqrt{2}} \\
\frac{1}{\sqrt{2}} \\
\frac{1}{\sqrt{2}} \\
\frac{1}{\sqrt{2}} \\
\frac{1}{\sqrt{2}} \\
\frac{1}{\sqrt{2}} \\
\frac{1}{\sqrt{2}} \\
\frac{1}{\sqrt{2}} \\
\frac{1}{\sqrt{2}} \\
\frac{1}{\sqrt{2}} \\
\frac{1}{\sqrt{2}} \\
\frac{1}{\sqrt{2}} \\
\frac{1}{\sqrt{2}} \\
\frac{1}{\sqrt{2}} \\
\frac{1}{\sqrt{2}} \\
\frac{1}{\sqrt{2}} \\
\frac{1}{\sqrt{2}} \\
\frac{1}{\sqrt{2}} \\
\frac{1}{\sqrt{2}} \\
\frac{1}{\sqrt{2}} \\
\frac{1}{\sqrt{2}} \\
\frac{1}{\sqrt{2}} \\
\frac{1}{\sqrt{2}} \\
\frac{1}{\sqrt{2}} \\
\frac{1}{\sqrt{2}} \\
\frac{1}{\sqrt{2}} \\
\frac{1}{\sqrt{2}} \\
\frac{1}{\sqrt{2}} \\
\frac{1}{\sqrt{2}} \\
\frac{1}{\sqrt{2}} \\
\frac{1}{\sqrt{2}} \\
\frac{1}{\sqrt{2}} \\
\frac{1}{\sqrt{2}} \\
\frac{1}{\sqrt{2}} \\
\frac{1}{\sqrt{2}} \\
\frac{1}{\sqrt{2}} \\
\frac{1}{\sqrt{2}} \\
\frac{1}{\sqrt{2}} \\
\frac{1}{\sqrt{2}} \\
\frac{1}{
$$

Michael Lentmaier, Fall 2017 Digital Communications: Week 2, Lecture 2

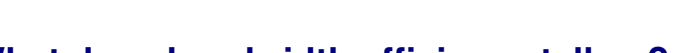

## **What does bandwidth efficiency tell us?**

In the previous example we had a bandwidth efficiency of

$$
\rho=\frac{R_b}{W}=k
$$

#### **Saving bandwidth**

- $\blacktriangleright$  The previous example showed that the bandwidth *W* can be reduced by increasing *M*
- $\blacktriangleright$   $T = T_s = kT_b$  increases with *M*
- $\blacktriangleright$   $W = 1/T = R_b/k$  decreases accordingly

#### **Improving bit rate**

- $\triangleright$  Assume instead that the bandwidth *W* is fixed in the same example, i.e., the symbol duration  $T_s = T$  is fixed
- $\blacktriangleright$  Then  $R_b = kW$  increases with M
- $\triangleright$  Assume for example  $W = 1$  MHz:
	- $R_b = 1$  Mbps if  $M = 2$  ( $k = 1$ )
	- $R_b = 10$ Mbps if  $M = 1024$  ( $k = 10$ )

## *R*(*f*)**:** *M***-ary QAM signals**

 $\triangleright$  With *M*-ary QAM signaling the signal alternatives are

$$
s_{\ell}(t) = A_{\ell} g(t) \cos(2\pi f_c t) - B_{\ell} g(t) \sin(2\pi f_c t), \quad \ell = 0, 1, ..., M - 1
$$

 $\blacktriangleright$  Then the Fourier transform becomes

$$
S_{\ell}(f) = A_{\ell} \frac{G(f + f_{c}) + G(f - f_{c})}{2} - j B_{\ell} \frac{G(f + f_{c}) - G(f - f_{c})}{2}
$$
  
=  $(A_{\ell} - j B_{\ell}) \frac{G(f + f_{c})}{2} + (A_{\ell} + j B_{\ell}) \frac{G(f - f_{c})}{2}$ 

Assuming a zero average signal  $a(t) = 0$  and  $f_c T > 1$  this simplifies to

$$
R(f) = R_c(f) = \overline{P} \frac{|G(f+f_c)|^2 + |G(f-f_c)|^2}{2E_g}
$$

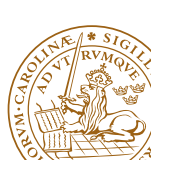

Michael Lentmaier, Fall 2017 Digital Communications: Week 2, Lecture 2

## **Example**

Bandwidth consumption for BPSK, QPSK and 16-QAM assuming equal  $R_b$  and  $f_c = 100R_b$ 

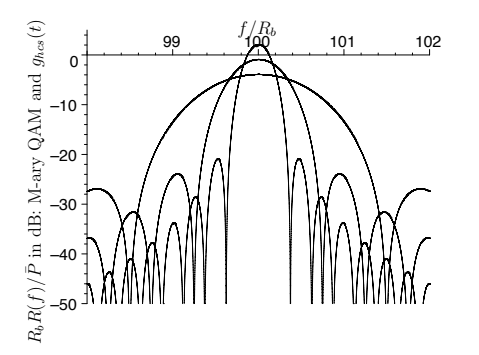

Figure 2.20: The power spectral density for binary QAM (BPSK, widest mainlobe), 4-ary QAM (QPSK), and 16-ary QAM (smallest mainlobe). The figure shows  $10 \log_{10}(R_b R(f)/\bar{P})$  [dB] in the frequency interval  $98R_b \le f \le 102R_b$ . The carrier frequency is  $f_c = 100R_b$  [Hz], and a  $T_s = kT_b$  long  $g_{hcs}(t)$  pulse is assumed. See also (2.227) and (2.230).

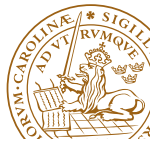

## *R*(*f*)**:** *M***-ary QAM signals**

► Remember that *M*-ary QAM signals contain *M*-ary PSK and *M*-ary bandpass PAM signals as special cases:

> $BP-PAM: B<sub>\ell</sub> = 0$ **PSK:**  $A_{\ell} = \cos(v_{\ell})$ ,  $B_{\ell} = \sin(v_{\ell})$

- $\triangleright$   $\Rightarrow$  our results for *R(f)* of *M*-ary QAM signals include these cases
- For symmetric constellations, such that  $a(t) = 0$ , the simplified version applies
- If The bandwidth *W* is determined by  $|G(f f_c)|^2$  and hence the two-sided main-lobe of  $|G(f)|^2$

 $\Rightarrow$  if the same pulse  $g(t)$  is used then *M*-ary QAM, *M*-ary bandpass PAM and *M*-ary PSK have the same bandwidth *W*

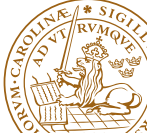

Michael Lentmaier, Fall 2017 Digital Communications: Week 2, Lecture 2

## *R*(*f*)**:** *M***-ary FSK signals**

 $\triangleright$  With *M*-ary frequency shift keying (FSK) signaling the signal alternatives are

$$
s_{\ell}(t) = A \cos(2\pi f_{\ell} t + v), \quad 0 \leq t \leq T_s
$$

 $\triangleright$  Choosing  $v = -\pi/2$  this can be written as

 $s_{\ell}(t) = g_{rec}(t) \sin(2\pi f_{\ell} t)$ , with  $T = T_s$ ,

- since  $s_{\ell}(t) = 0$  outside the symbol interval
- $\blacktriangleright$  The Fourier transform is then

$$
S_{\ell}(f) = j \ \frac{G_{rec}(f+f_c) - G_{rec}(f-f_c)}{2}
$$

 $\blacktriangleright$  The exact power spectral density  $R(f)$  can now be computed by the general formula (2.202)–(2.204)

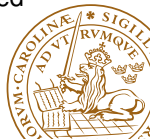

### *R*(*f*)**:** *M***-ary FSK signals**

- $\blacktriangleright$  Let us find an approximate expression for the FSK bandwidth *W*
- $\blacktriangleright$  Assume that

$$
f_{\ell}=f_0+\ell f_{\Delta}\;,\quad \ell=0,\ldots,M-1
$$

 $\blacktriangleright$  Then the bandwidth *W* can be approximated by

$$
W \approx R_s + f_{M-1} - f_0 + R_s = (M-1)f_{\Delta} + 2R_s
$$

- $\triangleright$  Consider now orthogonal FSK with  $f_{\Delta} = I \cdot R_s / 2$  for some  $I > 0$
- $\blacktriangleright$  The bandwidth efficiency is then

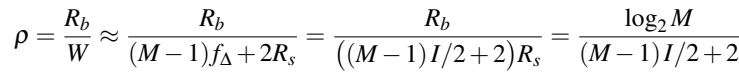

#### **Observe:** the bandwidth efficiency of orthogonal *M*-ary FSK gets

small if *M* is large

Last week we saw: *M*-ary FSK has good energy and Euclidean distance properties  $\Rightarrow$  trade-off

Michael Lentmaier, Fall 2017 Digital Communications: Week 2, Lecture 2

#### Example 2.36 EXAMPLE 2.36

*Assume that orthogonal M-ary FSK is used to communicate digital information in the frequency band*  $1.1 \leq f \leq 1.2$  [MHz]*.* 

*For each M below, find the largest bit rate that can be used (use bandwidth approximations):*

*i*)  $M = 2$  *ii*)  $M = 4$  *iii*)  $M = 8$  *iv)*  $M = 16$  *v)*  $M = 32$ 

*Which of the M*-values above give a higher bit rate than the  $M = 2$  case?

Solution:

*It is given that*  $W_{M-FSK} = 100$  [kHz]*. From (2.245), the largest bit rate is obtained with*  $\overline{I} = 1$ *:* 

$$
R_b \approx 10^5 \cdot \frac{\log_2(M)}{(M-1)/2 + 2}
$$

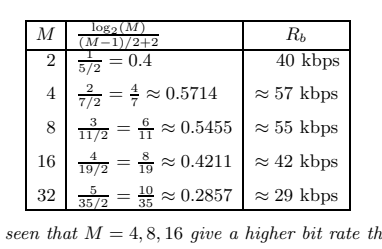

*From this table it is seen that*  $M = 4, 8, 16$  *give a higher bit rate than*  $M = 2$ .  $\Box$ *i* 

Michael Lentmaier, Fall 2017 **Digital Communications: Week 2, Lecture 2**<br>
Digital Communications: Week 2, Lecture 2 Figure 2.22: *R*(*f*)*/P T*¯ for an

*fT*

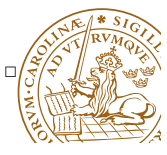

## *R*(*f*)**: OFDM-type signals**

An OFDM symbol (signal alternative)  $x(t)$  can be modeled as a superposition of *N* orthogonal QAM signals, each carrying  $k_n$ bits, that are transmitted at different frequencies (sub-carriers)

$$
x(t) = \sum_{n=0}^{N-1} s_{n,QAM}(t)
$$

 $\triangleright$  Assuming each QAM signal has zero mean and that the different carriers have independent bit streams we get

$$
R(f) = R_c(f) = R_s E\{|X(f)|^2\} = \sum_{n=0}^{N-1} R_n(f)
$$

 $\triangleright$  Using our previous results for QAM in each sub-carrier we get

$$
R(f) = R_c(f) = \sum_{n=0}^{N-1} \overline{P} \frac{|G(f+f_c)|^2 + |G(f-f_c)|^2}{2E_g}
$$

#### *R*(*f*)**: OFDM-type signals**

–50

Illustration of  $R_n(f)$  contributed by three neighboring sub-carriers:

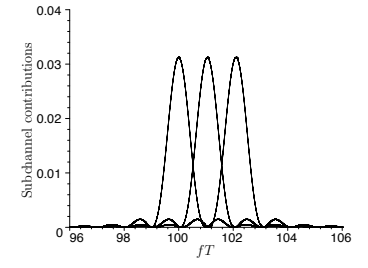

 $\blacktriangleright$  Assuming  $f_n = f_0 + n/(T_s - \Delta_h)$  we can estimate the bandwidth as

$$
W \approx (N+1)f_{\Delta} = \frac{N+1}{1-\Delta_h/T_s} R_s \approx N \cdot R_s \ , \quad N \gg 1 \ , \ \Delta_h \ll T_s
$$

 $\blacktriangleright$  The bandwidth efficiency is then approximated by

$$
\rho = \frac{R_b}{W} = \frac{R_s}{W} \sum_{k=0}^{N-1} k_n \approx \frac{1}{N} \sum_{k=0}^{N-1} k_n \text{ [bps/Hz]}
$$

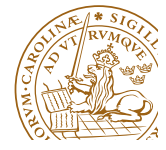

## **Example:** *R*(*f*) **for OFDM**

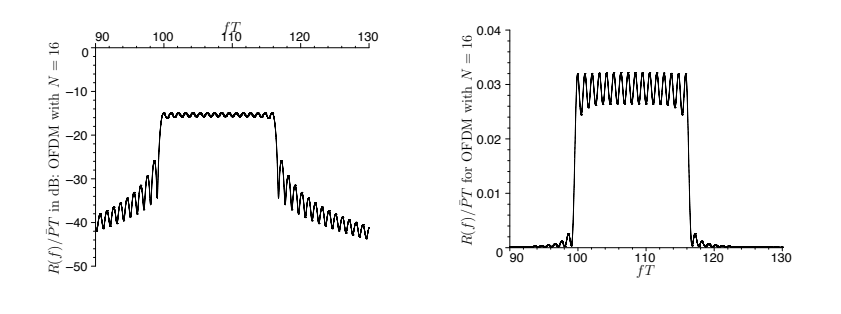

- an example of OFDM with *N* = 16  $\blacktriangleright$  *N* = 16 sub-carriers
- $\blacktriangleright$   $T = T_s = 0.1$  [ms]
- $\blacktriangleright$   $f_{\Delta} = R_s/0.95 = 10.53$  [kHz]
- $W \approx \frac{17}{0.95} R_s = 179 \text{ [kHz]}$

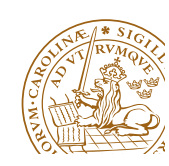

Michael Lentmaier, Fall 2017 Digital Communications: Week 2, Lecture 2

## 0.03 **What about filtering away the side-lobes?**

- $\blacktriangleright$  Let us use a spectral rectangular pulse  $X_{\mathit{srec}}(f)$  of amplitude  $A=1$ **II**<br>S<br>ar and width  $f_{\lambda}$  to strictly limit the bandwidth
- $\blacktriangleright$  Similar to the time-limited case we can write

$$
S_{f_{\Delta}}(f) = S(f) \cdot X_{\text{spec}}(f)
$$

**F** Taking the inverse Fourier transform on both sides we get

$$
s_{f_{\Delta}}(t) = s(t) * x_{\text{spec}}(t) = s(t) * Af_0 \frac{\sin(\pi f_0 t)}{\pi f_0 t}
$$

- $\triangleright$  Since  $x_{\text{spec}}(t)$  is unlimited along the time axis, this is the case for the filtered signal  $s_{f_{\lambda}}(t)$  as well
- $\blacktriangleright$  The signal  $x_{\text{tree}}(t)$  defines the ideal Nyquist pulse

As a consequence of filtering, the transmitted symbols will overlap in time domain  $\Rightarrow$  inter-symbol-interference (ISI)

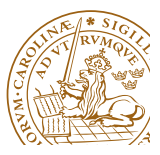

## $$

#### ADSL: uses plain telephone cable (twisted pair, copper)

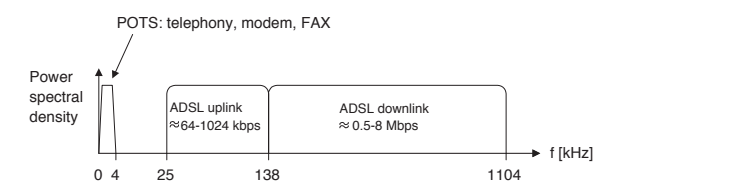

*I*<sub>p</sub>, *I*<sub>p</sub>, *a* coded OFDM technique is used. The level of the power spectral density<br>*In ADSL, a coded OFDM technique is used. The level of the power spectral density in the downstream is roughly -73 dB. As a basic example, let us here assume that the of DM symbol rate in the downlink is 4000 [symbol/s], and that the subchannel carrier* spacing is 5 kHz. Furthermore, it is here also assumed that uncoded 16-ary QAM is *used in each subchannel (assumes a very "good" communication link).*

For the ADSL downlink above, determine the bit rate in each subchannel, the total bit *rate, and the bandwidth efficiency.* 

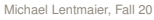

*xnc*(*t*) = *x*<sup>0</sup>

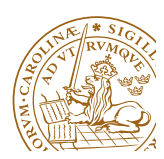

**Product Lentmaier, Fall 2017**<br>Digital Communications: Week 2, Lecture 2<br>Michael Lentmaier, Fall 2017 *X*<sup>*x*</sup>  $\frac{1}{2}$   $\frac{1}{2}$   $\frac$ 

#### $N$ yquist Pulse of *Ts*). However, due to the slow decay (1*/t*) of the pulse, due to the pulse, due to the pulse, due to the pulse, due to the pulse, due to the pulse, due to the pulse, due to the pulse, due to the puls a small error in the sampling time can cause severe ISI, since the expression for expression for expression for *6.2. Nyquist Condition for ISI-Free Reception* 451

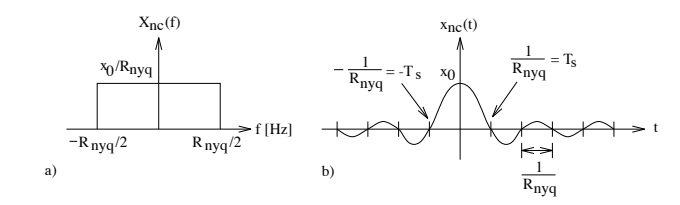

Figure 6.6: a) Ideal Nyquist spectrum; b) Ideal Nyquist pulse.

$$
x_{nc}(t) = x_0 \frac{\sin(\pi R_{nyq}t)}{\pi R_{nyq}t}, -\infty \le t \le \infty
$$
\n
$$
X_{nc}(f) = \begin{cases} x_0/R_{nyq} , & |f| \le R_{nyq}/2 \\ 0 , & |f| > R_{nyq}/2 \end{cases}
$$
\n(6.40)

#### a Nyquist pulse and the effect of ISI will be studied in Chanter 6 ing rate is reduced somewhat below the some if the  $\frac{1}{\sqrt{2}}$ The Nyquist pulse and the effect of ISI will be studied in Chapter 6 a small error in the sampling time can cause severe ISI, since the expression for

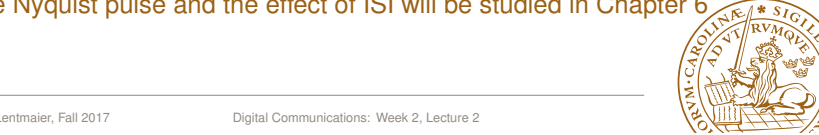

 $217$ 

#### How can we further improve  $\rho$ ? Gun we funther imploye

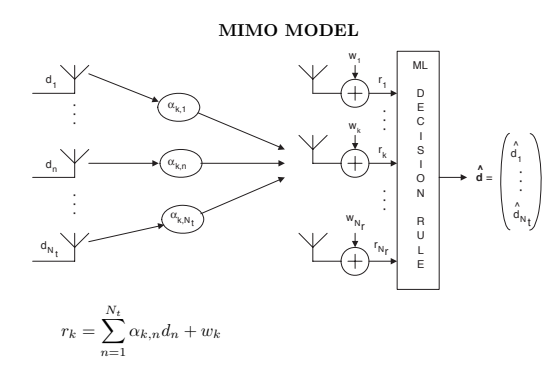

- rripie *r*1 . . . <sup>=</sup> *<sup>A</sup>* ple out<sub>l</sub> **MIMO:** multiple-input multiple output
- *n* and the output in the same the multiple antennas in the same  $\blacktriangleright$  transmission over multiple antennas in the same frequency band
- $\blacktriangleright$  challenge: the individual wireless channels interfere
- ▶ 5G world record 2016: (team from Lund involved) spectral efficiency of 145.6 bps/Hz with 128 antennas

municati<br>• ˆ *d*1 . . Michael Lentmaier, Fall 2017 Digital Communications: Week 2, Lecture 2

÷

÷

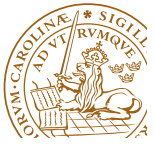

#### **Example: discrete frequencies in** *R*(*f*)

- $\blacktriangleright$  Assume  $M = 2$
- $I$  Let  $s_0(t) = 0$  and  $s_1(t) = 5$  with a pulse duration  $T = T_b/2$
- $\triangleright$  With this the average signal becomes

$$
a(t) = \frac{s_0(t) + s_1(t)}{2} = 2.5 \ , \quad 0 \le t \le T
$$

 $\triangleright$  We can then write (within the pulse duration *T*)

$$
s_0(t) = -2.5 + a(t)
$$
,  $s_1(t) = +2.5 + a(t)$ 

#### **Observe:**

- **1.** this method is a waste of signal energy since *a*(*t*) does not carry any information
- **2.** repetition of *a*(*t*) in every symbol interval creates some periodic signal component in the time domain, which leads to discrete frequencies in the frequency domain

Michael Lentmaier, Fall 2017 Digital Communications: Week 2, Lecture 2